<< Illustrator CS4  $>$ 

- 书名:<<中文版Illustrator CS4新手到高手之路>>
- 13 ISBN 9787121105838
- 10 ISBN 7121105837

出版时间:2010-6

页数:517

PDF

更多资源请访问:http://www.tushu007.com

## $<<$  Illustrator CS4  $>>$

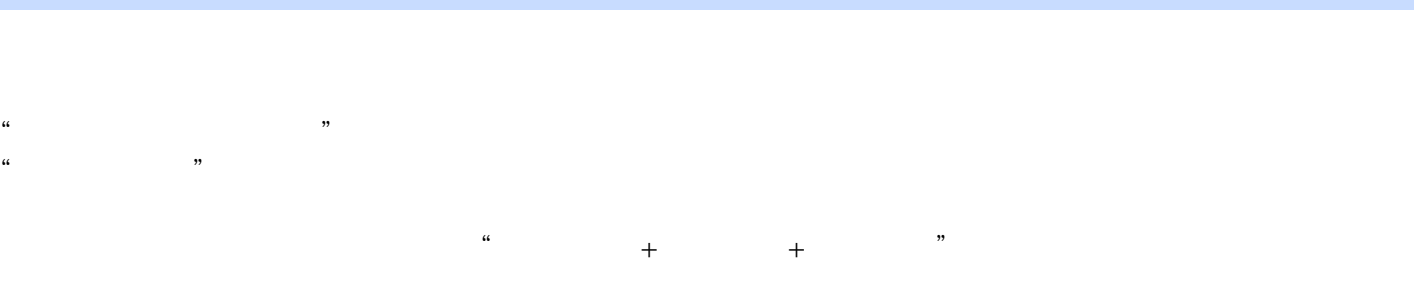

·通过案例剖析知识:本书在"边学边做"篇中将以"案例延伸"的形式介绍软件中常用的工具

 ·实例专业,实用性强:本书最后~篇为综合应用实例篇,选用的实例都来源于实际工作中,非 ·知识延伸,举一反三:在知识讲解或实例介绍中,会通过小栏目的方式介绍补充知识、操作中  $\alpha$  $\frac{a}{\sqrt{2\pi}}$ 

 ·版式美观,步骤详细:本书采用单栏排方式进行排版,图文对应,使读者易于模仿书中的实例 ·配套实例演示光盘:本书配套一张实例演示光盘,光盘中收集了书中所有实例的素材和效果文

## Adobe I11ustrator CS4<sup>CIP</sup>

·将要踏出校门的学生或在校学生:计算机专业和美术专业类的在校大学生,对软件本身的知识

·职场人士:正在使用相关软件的在职人员,譬如平面设计师、网页设计师等,已经掌握了图形

·图形图像设计爱好者:这类读者一般是出于自己对图形图像设计的爱好,才学习相关软件的,

 $<<$  Illustrator CS4  $>>$ 

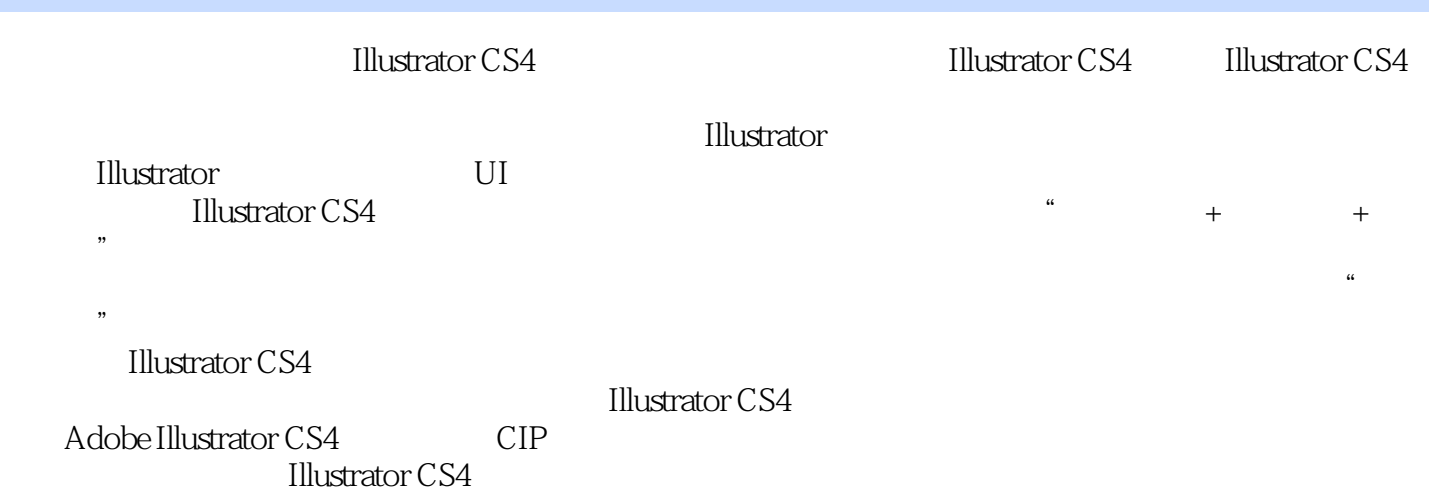

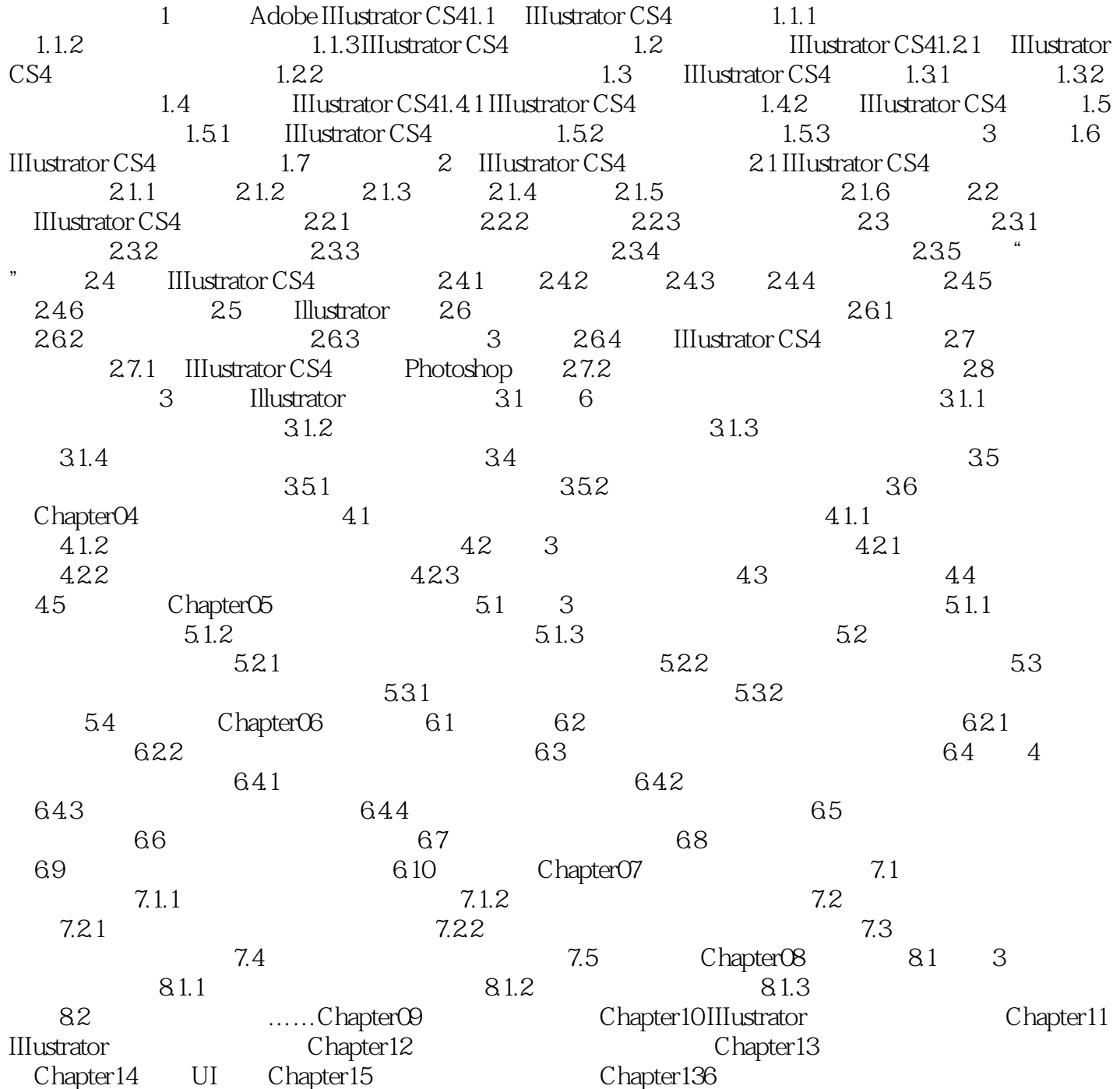

<< Illustrator CS4  $\rightarrow$ 

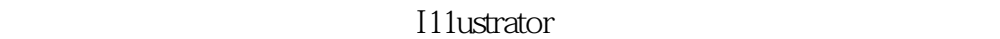

 $1.$ 

路虎"。

Windows Mac os

 $\bf{Adobe}$ I11ustrator Photoshop Photoshop I11ustrator 2. The set of the set of the set of the I111ustrator set of the I111ustrator  $\sim$ 

I11ustrator I11ustrator

 $\frac{a}{\sqrt{a}}$ 

I11ustrator CS4

I11ustrator CS4 l11ustrator CS4

I11ustrator I11ustrator and  $CS4$ 

## $<<$  Illustrator CS4  $>>$

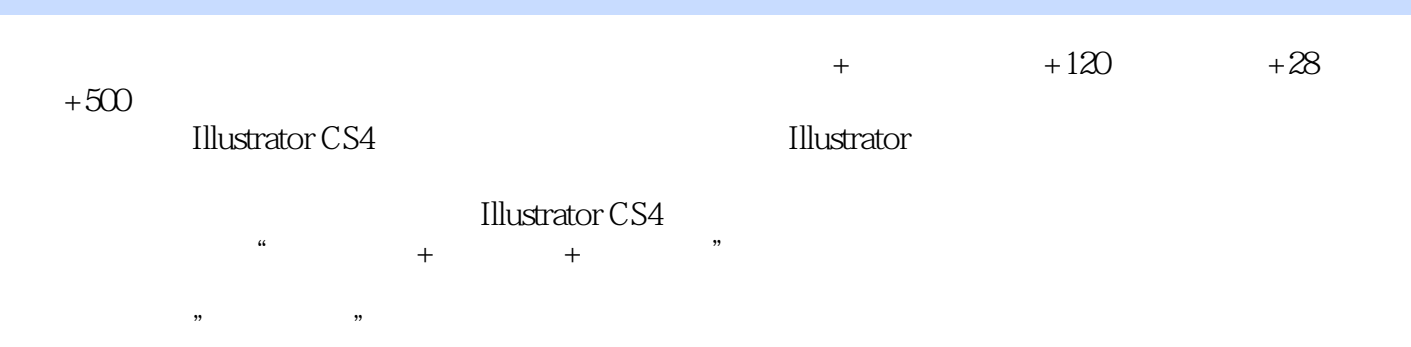

同时介绍了Illustrator在人物插画设计、UI图标设计、招贴设计和包装设计等行业的案例制作,使读者

Illustrator CS4

本站所提供下载的PDF图书仅提供预览和简介,请支持正版图书。

更多资源请访问:http://www.tushu007.com